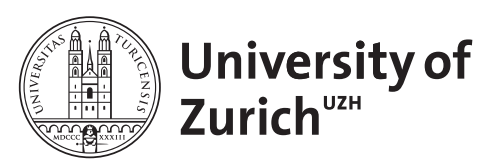

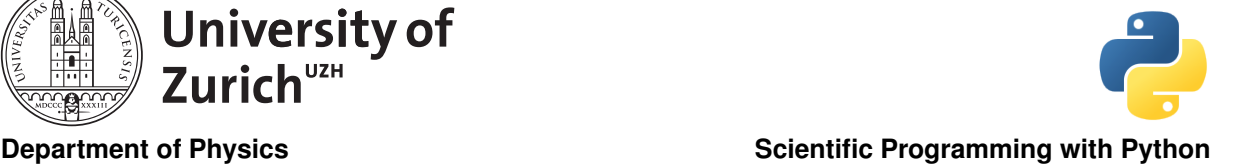

# Analytics Tool: SciPy & NumPy June 27, 2018 Exercises

Licence: CC-by-sa

Before you start:

– create a suitable directory for this exercise

– download the zipped material from [http://www.physik.uzh.ch/~python/python/lecture\\_analysis/](http://www.physik.uzh.ch/~python/python/lecture_analysis/) In case you are not familiar with the visualisation you can also postpone these parts to Friday after the lecture on it.

# Exercise 1: Matrix Calculation

#### Targeted libraries: numpy.matrix

You can find in the file matrix.txt a  $100 \times 100$  matrix. Read it in and use SciPy to calculate the determinant, the eigenvalues and -vectors. Since it is a positive definite symmetric matrix you can also try the dedicated functions for such matrices, i.e. eigh and eigvalsh, in particular in terms of CPU timing. You can also test matrix addition and multiplication using the matrix and its inverse and some other matrix operations you are interested in as well as the Cholesky and QR and SVD (Singular value decomposition) decomposition. Use %timeit to monitor the performance.

# Exercise 2: How Cold is the Universe?

You can also try out some data analysis you have done with other tools  $(e.g. \text{ MATLAB}, \text{R})$  and try to figure out if it is possible in Python with the introduced libraries. If you have a lack of data, the file Cobe.txt contains data from the COBE satellite (more info about COBE at [http://lambda.gsfc.nasa.gov/](http://lambda.gsfc.nasa.gov/product/cobe/) [product/cobe/](http://lambda.gsfc.nasa.gov/product/cobe/)). It shows the spectrum of the cosmic microwave background. The first row gives the frequency (actually the inverse of the wavelength in  $1/cm$ ), the second row the spectrum in MJy/sr (MJy: Mega-Jansky, 1 Jy=  $10^{-26}$  W/Hz·m<sup>2</sup>; sr: Steradian), so it is a measure of the spectral flux per solid angle. The third row shows the uncertainty on the spectrum in  $kJy/sr$ .

Use the scipy.optimize.leastsq or the fundamental minimisation method to perform a least-square fit of the data. The function that should describes the data is the Planck law  $f(x) = A_0 \cdot x^3/(\exp(1.439x/T) -$ 1) where x is the frequency in  $1/\text{cm}$ . A<sub>0</sub> and T are the fit parameters, where  $A_0$  is the amplitude and T the temperature of the universe. The factor 1.439 K·cm comes from  $h \cdot c/k_B$  in the chosen unit frame. So you can determine from the fit how colde the universe is.

# Exercise 3: Maximum-Likelihood Fitting

#### Targeted libraries: scipy and matplotlib

The goal of this exercise is to develop an algorithm to perform maximum-likelihood fitting of data with Python. The file DJI daily.txt contains the daily returns of the Dow Jones Index since the start of 2000.

Perform a maximum-likelihood fit to this data. It's up to you to perform an normal or abinned maximumlikelihood fit. You can start by using a Gaussian distribution (scipy.stats.gauss) and later use other suitable distributions like the Student-t distribution (scipy.stats.t).

Plot the distribution of data using histograms or errobars and the fitted distribution.

What happens when you restrict the data to a shorter period of time e.g. 200 days? The data is chronologicaly ordered.

You can also *Tip*: For numerical reasons using the negative log-likelihood function

$$
{}_{log}\mathcal{L} = -\sum_{i} \log(f(x_i|p))
$$

and perform a minimisation with respect to the parameters  $p$  is a way to go.  $f$  is the distribution and  $x_i$ are the observations.

The ordering of parameters in the distributions from the scipy.stats package are not necessarily intuitve. So please consult the documentation.

### Exercise 4: Multidimensional Interpolation & Terrain Models

#### Targeted libraries: scipy and matplotlib

In this exercise we want to apply an easy way offered by scipy to interpolate multidimensional data. The file zrh terrain.txt contain about 8'000 rows of sampled terrain data in the area of Zurich. The rows are of the form latitude,longitude, and elevation (in metres).

Use the griddata function in the scipy.interpolate library to create a highly granular terrain model. Tip: Study the doc string of the function in particular what the interpolation domain can be.

Visualise the resulting model. Try different plot types (heatmap, different 3D plots) offered by matplotlib or other visualisation packages.

Test the different interpolation methods in griddata and see how the models differ due to the different methods.

Optional: Create a very simple waterfall-type hydrology model to leverage the terrain model to simulate flooding.

### Exercise 5: Airline Connections

Targeted libraries: numpy.matrix and scipy.sparse

The file routes.txt contains a list of almost all known commercial airline connections. It includes information about the carrier, the departure location and the destination.

Use matrix calculus to find out the answers to the following questions:

- How many different routes exist from Zurich (IATA: ZRH) to Ushuaia (IATA: USH), not counting codesharing, with less than four legs?
- Closing which airport will lead to the highest drop in number of possible connections?
- Closing which airport will lead to the highest increase in the average number of legs in connecting to airports?
- What is the answer for the above two questions in terms of the grounding of an airline?

Details on the airports, airlines and planes can be found in airports.txt, airlines.txt and planes.txt.

### Exercise 6: Sun Spots

Targeted libraries: scipy.fttpack, scipy.integrate and scipy.optimize

The file  $\text{SM} \text{m\_tot.txt}$  contains monthly averages of the number of sun spots.

Read in the file and analyse the correlation in the absolute and relative change in the number of sun spots in month t to month  $t - k$ , *i.e.* the autocorrelation for lag k.

Use Fast-Fourier-Transforms to understand the frequency spectrum of the observations.

Create a model that is able to estimate the number of solar spots for the next 12 months.